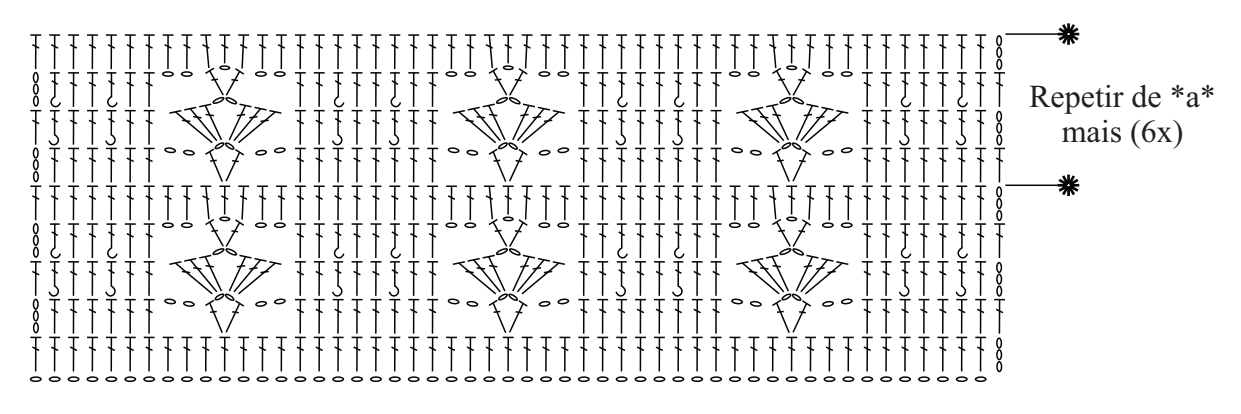

Gráfico 1 Inicie com 96 correntinhas + 3 correntinhas para virar o trabalho.

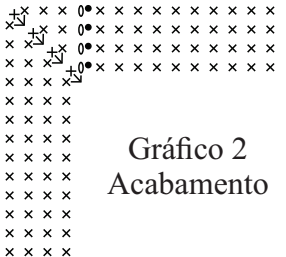

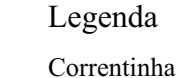

 $\overline{1}$ Ponto Alto

 $\circ$ 

- Ponto Baixíssimo  $\bullet$
- Ponto Baixo  $\overline{\mathbf{x}}$
- 3 Pontos Baixos no mesmo ponto de base  $+\xi +$
- $\mathfrak{f}$ Ponto Alto em relevo pegando pela frente
- $\mathfrak{f}$ Ponto Alto em relevo pegando por trás